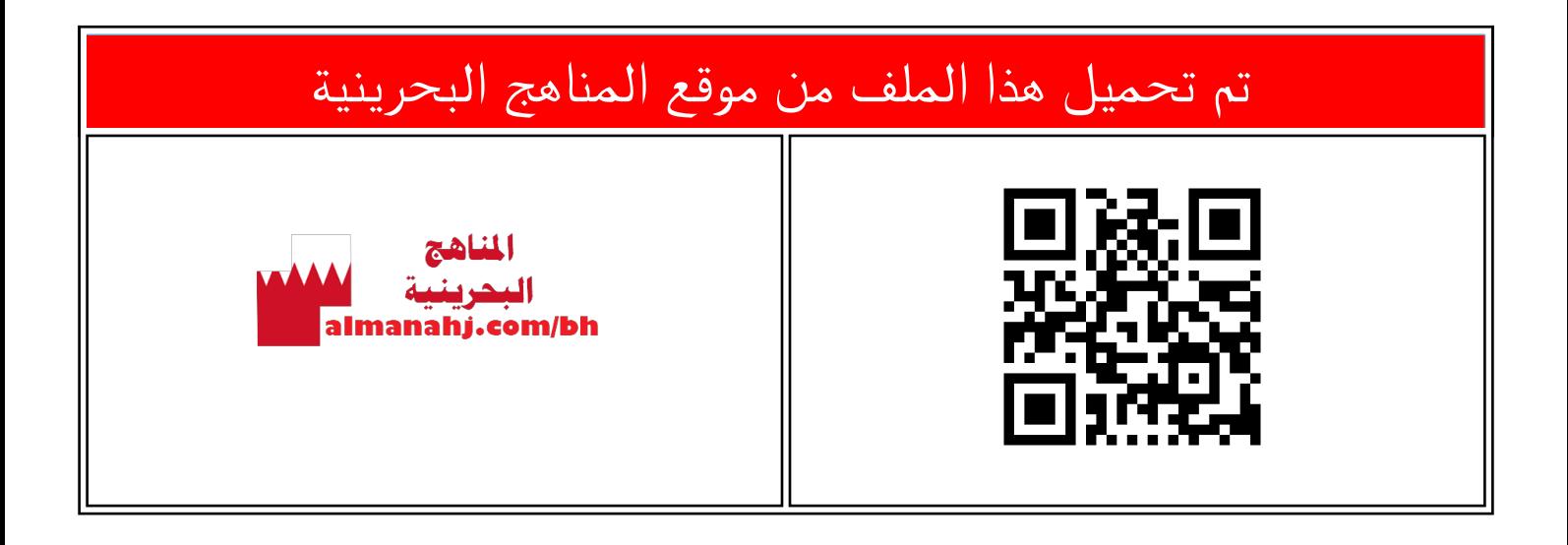

# الملف شرح درس خصوصيات علامات HTML

[موقع المناهج](https://almanahj.com) ⇔ ⇔ [الصف السابع](https://almanahj.com/bh/7) ⇔ [حاسوب](https://almanahj.com/bh/7computer) ⇔ [الفصل الأول](https://almanahj.com/bh/7computer1) ← [الملف](https://almanahj.com/bh/id=7957)

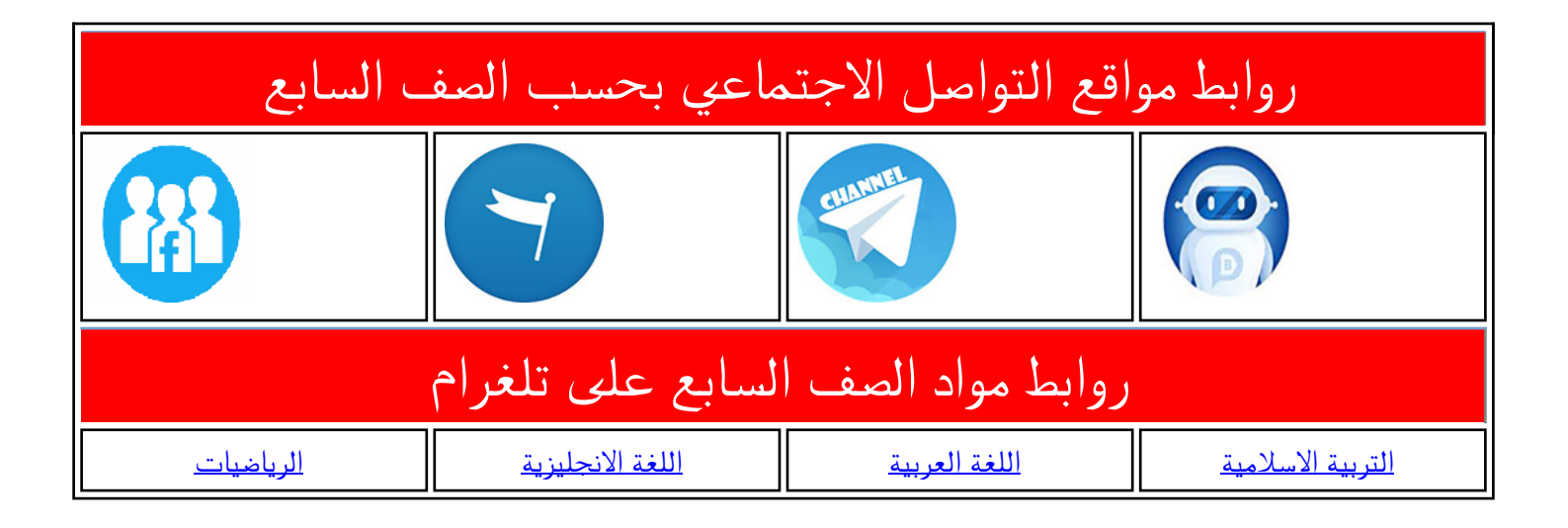

المزيد من الملفات بحسب الصف السابع والمادة حاسوب في الفصل الأول

#### العلامات الزوجيّة والفرديّة **ّ ّ**

**الأول** .<br><u>عدادي</u>

í

**ّ**<mark>العلامـــــــــــات الزوجيّــــــــــــة:</mark> هــــــــــي العلامــــــــــــات التــــــــــي تكــــــــــــون علــــــــــــى شــــــــــــكل <TagName></TagName>، بحيث تبدأ بعلامة الفتح <TagName> ثمّ يتمّ إدراج البيانات المتعلّقة بهذه العلامة ֡֟֟֟֟֟֟֟֟֟֟֟֟֟֟֟֟֟֟֟֟֟֟֟֟֟֟֟֕֟֟֟֟֟֟֟֟֡֟ ال�ي تنت�ي �علامة الإغلاق <TagName/ <. <TagName>Contents</TagName>

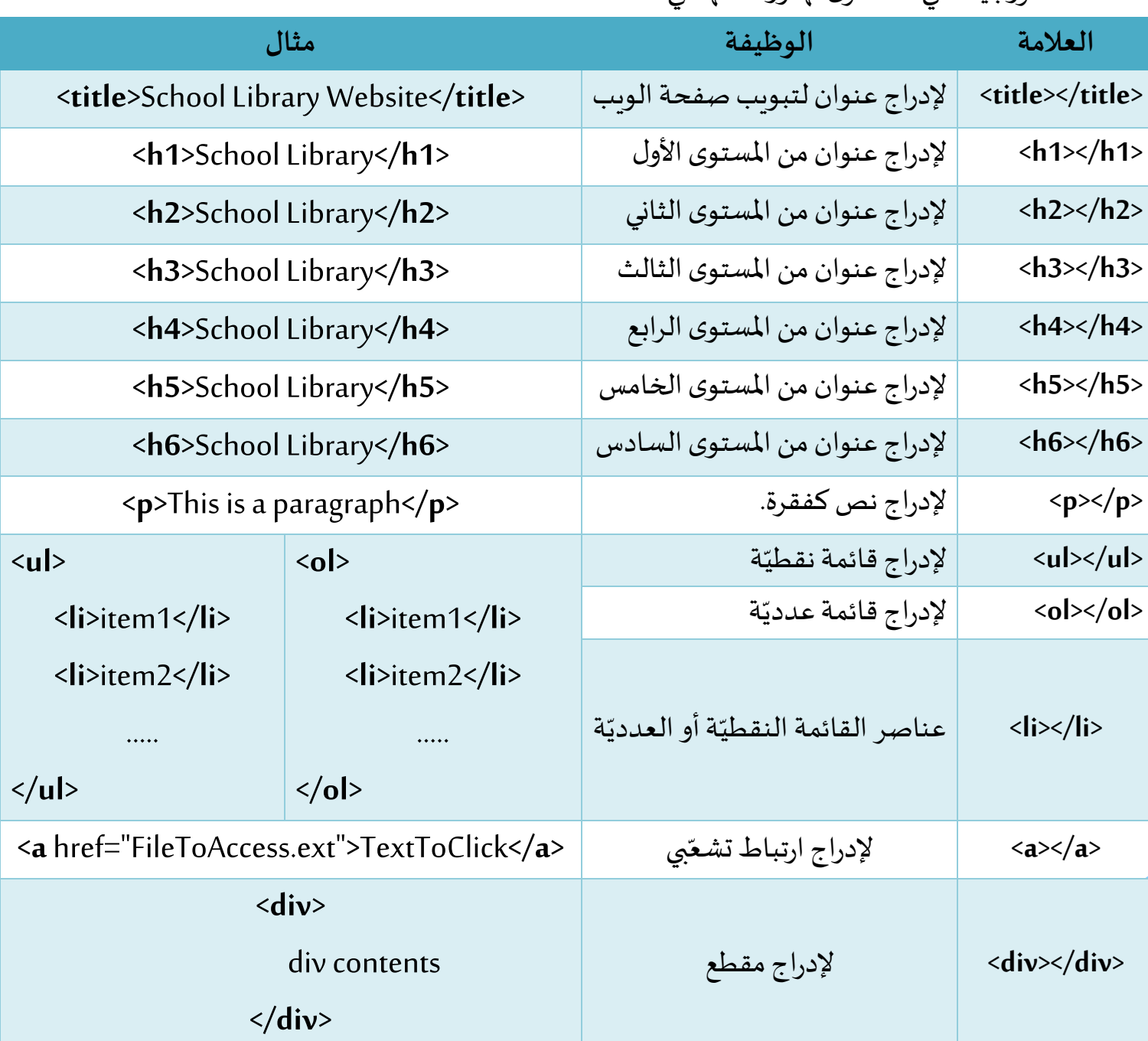

ا<mark>لع</mark>لامات الزوجيّة التي سنتطرّق لها ووظائفها هي:

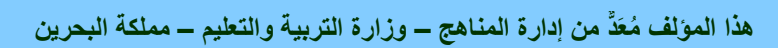

**1**

ا<mark>لـعلامـات الـفـرديّـة:</mark> هي الـعلامـات التي تكتفي بـعلامـة الـفـتح <TagName> فـقـط ويـدرج ضـمنها بـعـض الخـصـائص التي تحدّد تعاملها مع العنصر المتعلّق بها، ولا تحتاج لعلامة الإغلاق <TagName>. ֦֧֦֧֦ ֧<u>֚</u>

<TagName attribute1="value"…. Attributen="value">

العلامات الفرديّة التي سنتطرّق لها ووظائفها هي:

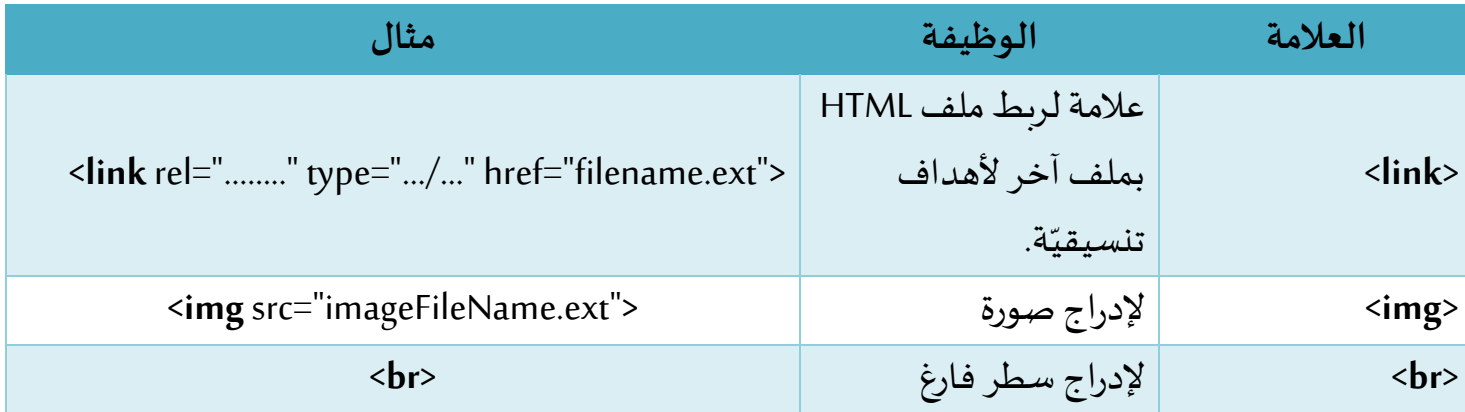

# **أنماط علامات HTML**

سأتطرّق إلى نمطين من علامات HTML:

1- علامات من فئة Block-level elements

2- علامات من فئة inline-elements

## **Block-level elements علامات :��الفئةالأو**

.<br>تتميّز هذه ا<mark>لع</mark>لامات ب:

- أ . تبدأ دائما �سطر جديد.
- ب. تستحوذ على عرض الصفحة كاملا يمينا وبسـارا قـدر الإمكان أو عـرض الكائن الـذي يحتويها إذا كانت قـد .<br>أُدْرجتْ ضمن هذا الكائن. **ٔ** ر<br>أ

<div> - <p> - <ol> - <ul> - <li> - h1> - <h2> - <h3> - <h4> - <h5> - <h6> :العلامات هذه من

#### **مثال** :

�� حال أدرجت عنوانا من المستوى الأول، يليھ عنوان من المستوى الثا�ي:

### **<h1>**SCHOOL DEPARTMENTS**</h1>**

**<h2>**School Library**</h2>**

**2**

**ّكل عنوان بدأ من سطر جدید لأنّھما من نوع block-level elements** SCHOOL DEPARTMENTS

<mark>ستكون النتيجة كالآتي:</mark>

School Library

**ھذا المؤلف ُمعَدٌّ من إدارة المناھج – وزارة التربیة والتعلیم – مملكة البحرین** 

# خصوصيات علامات HTML

## **الفئةالثانية: علامات elements-inline**

أ . لا تبدأ �سطر جديد. يشغل فقط المساحة الأفقيّة التي تناسب حجمه. من هذه العلامات: <br> <br> -< < < < < **مثال:**  في حال أدرجت رابطين تشعّبيّين متتاليين: ֦֦֧֝<br>֚֫֘

**<a** href="file1"**>**Link1**</a>**

**<a** href="file2"**>**Link2**</a>**

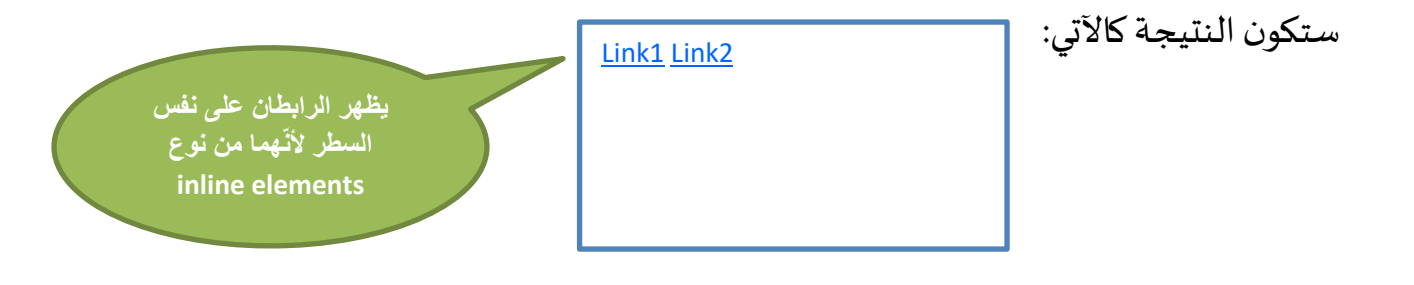

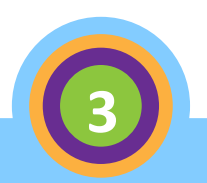